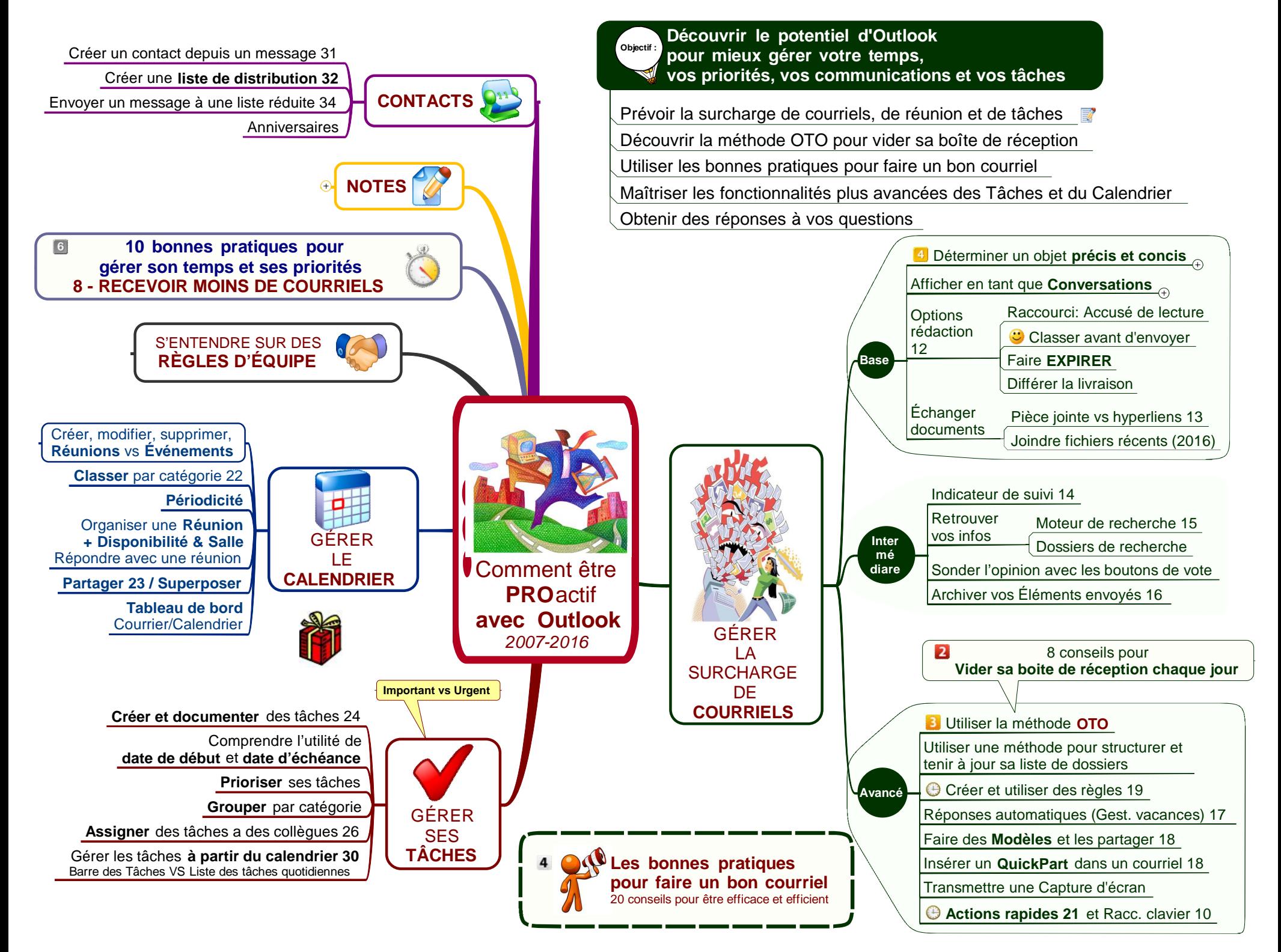

Tous droits réservés 2016©Institut de FormaSion - 418-559-7107 - IFQ20 Comment être PROactif avec Outlook 2016-03-07.mmap - 2016-09-22 - stephane.canuel@IFQuebec.com